## コースター(丸型)

商品サイズ:直径100×D3mm

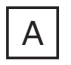

◆イメージ (原寸)

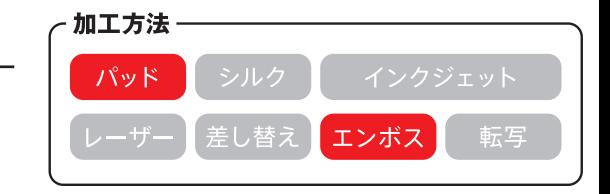

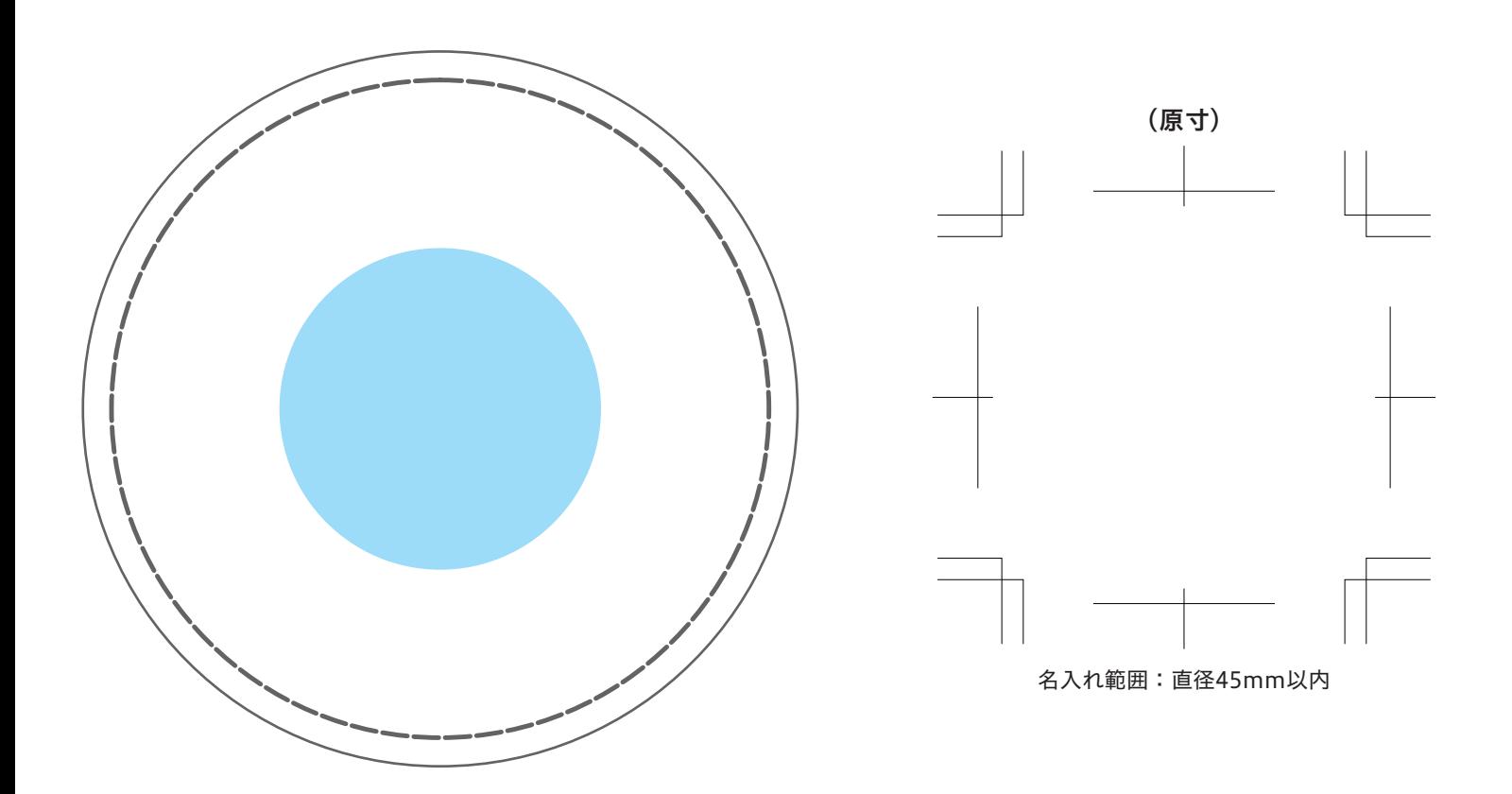

**この名入範囲内でデザインデータを作成してください。**

## **※入稿後データ修正が必要になった場合、別途費用が発生いたしますので、ご注意ください。 データを作成される方は、必ず事前にお読みください。**

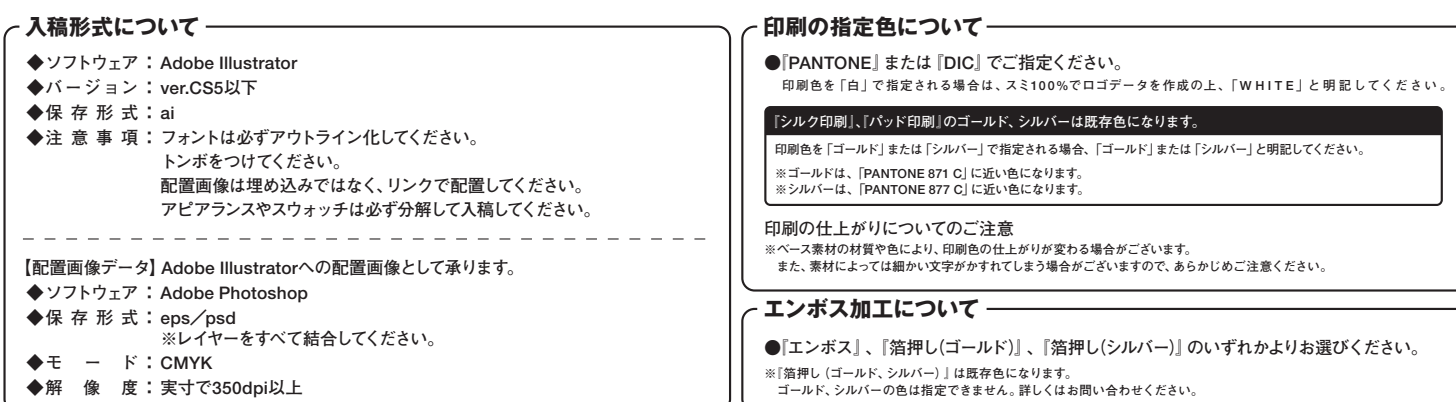